# **Housing.LACounty.gov**

**LOS ANGELES COUNTY HOUSING RESOURCE CENTER** 

# **Start the Search**

Type a location into the "Find your new home" bar, and click the magnifying glass.

*To search from a map or list of cities, click "Find Rentals."* 

### **See Results**

The next page will show listing. **Click a listing for full details.**

#### **Do you see too many listings?**

- Click "Hide Wait Listed Properties" to only see rentals that do not have wait lists.
- Click "Refine or Restart Your Search" to go to a screen that lets you narrow your search.

# **Use the Map**

• Click the map pins to see that listing highlighted to the right of the map.

272 properties

- Click anywhere on the map to start a new search.
- Use the menu at the top-right to sort listings by rent, location, date available, and other priorities.
- Click the word "Detailed" to see contact information, deposits, and more.
- Click "see icon legend and more information" to see a key to the icons on each listing and to use the Temporary Favorites feature.
- Click the star in the bottom-left of a listing's photo to "favorite" it. Follow on-screen instructions to add your favorites to a page you can view, print, and share. Select listings to compare side by side.

#### **Still searching? Get emails about new listings that meet your criteria.**

- Click "Notify me about this search" at the top of your search results.
- On the next screen, click Need a Search Notification Account?
- Follow on-screen instructions to register for a FREE account to receive emails about new and updated listings that fit your needs.

**Do you need help searching? Call 1-877-428-8844 (toll free) Monday - Friday, 6 a.m. - 5 p.m. Pacific Time. Se habla español. Dial 7-1-1 for TTY.**

#### **Sort Results**

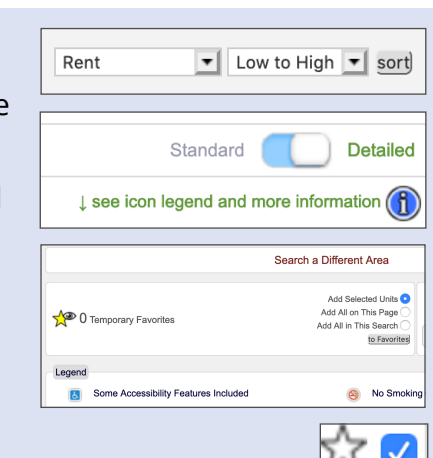

# **Search Tips** English | Español | November Languag

**•** Click "Refine or Restart Your Search" or "Click here

**•** On the next screen, click "Choose a different area"

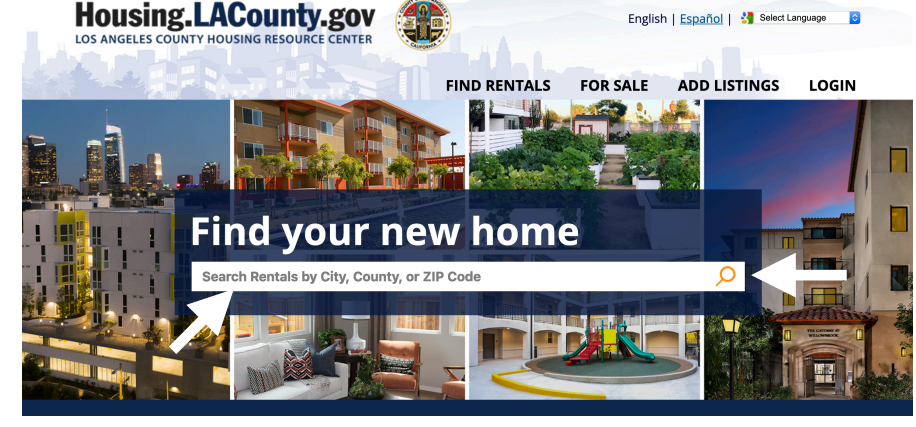

**Need more listings?** 

to try another search."

at the top-right of the search box.

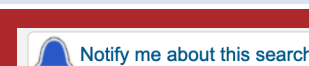

Notify me about this search

0 properties